7

Paper Route Ledger - Ver 1.500 million  $\frac{1}{C}$ 

? \*.txt install.infreadme.\* reply.dat whatsnew.\* prl1.dat if exist prl1.dat ren prl1.dat prl1.exe < reply.dat > nulprl1 < reply.dat > nul erase prl1.exe < reply.dat > nul erase reply.dat > nul route.exe PRL.BAT Paper Route Ledger!PRL %1 1500 ÏæàåÞïáÅìééâïôÞïâ©52020install.infreadme.2nd whatsnew.150prlpro.txt ROUTE Install From (1) 720k Floppy Disk Install To Drive: Install From Drive: Install To Directory: Installing Program.... U

Paper Route Ledger - Ver 1.50

95 by BlueCollar Software

7

and you are required to purchase a fully-licensed copy if you continue to use it beyond the 30-day evaluation and the Paper Route Ledger program will start automatically and configure itself. This is a lengthy process \*.txt install.infreadme.\* reply.dat whatsnew.\* pri1.dat entitled to the state of the state if exist pri1.dat ren c

 $\rightarrow$ Ab but it will only happen on the first run.ocess To start the program in the future route.exe PRL.BAT Paper Route Led

switch to the program subdirectory type ROUTE<br>ger!PRL %1  $q$ er!PRL  $\%1$ 

PO Box 657<br>PO Box 657 RMH Computer Services PO Box 657<br>ISOO IzeàåÞïá⊡ÅìééâïôÞïâ©52020install.infreadme.2nd whatsnew.150prlpro.txt ROUTE Install Fro ? \*.txt install.infreadme.\* reply.dat whatsnew.\* prl1.dat if exist prl1.dat ren prl1.dat prl1.exe < reply.dat > nulprl1 < reply.dat > nul erase prl1.exe < reply.dat > nul erase reply.dat > nul route.exe PRL.BAT Paper Route Ledger!PRL %1 1500 ÏæàåÞïáÅìééâïôÞïâ©52020install.infreadme.2nd whatsnew.150prlpro.txt ROUTE Install From (1) 720k Floppy Disk Install To Drive: Install From Drive: Install To Directory: Installing Program.... U

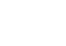

nstall To Drive: The State of The Marian Install To Directory: The State of The Marian Install To Directory:

Installing Program.... U